# **19.6 – AA-Trees**

- 1. Interactive demo of a number of tree structures: http://people.ksp.sk/~kuko/bak/
- 2. An *AA-tree* is a red-black tree such that no left child is red (*i.e* red nodes must be right children). This restriction greatly simplifies the insert and remove algorithms.

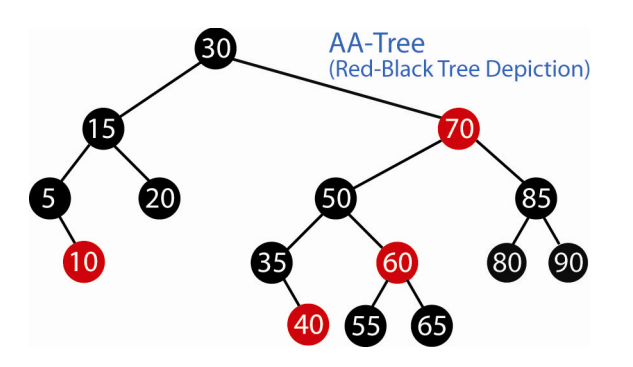

- 3. The implementation of this idea is simplified by re-introducing balance information in the following way:
	- a. Red children are at the same level as their parent
	- b. Black children are below their parent

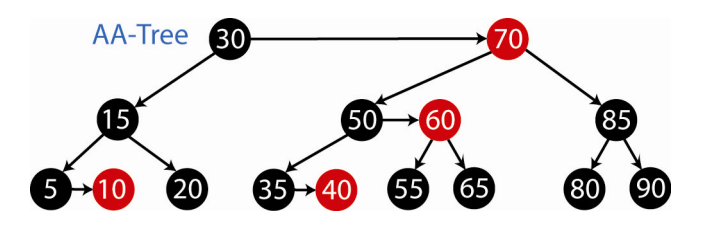

- 4. The *level* of a node is the number of left links on the path to a null node. An AA-tree can then be defined as follows. The level of a node is:
	- a. 1, if the node is a leaf
	- b. the level of its parent, if node is red
	- c. one less than the level of its parent, if node is black

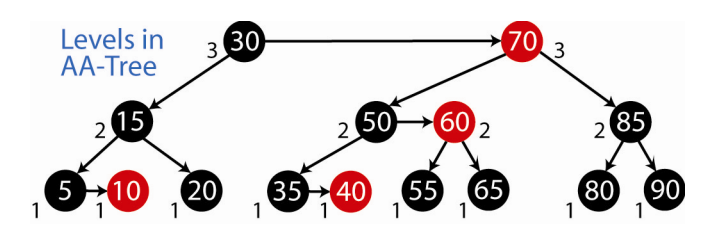

In an AA-tree, with the addition of the level information, we no longer need the red/black coloring information, so it is eliminated from the coming algorithms. We will retain it in some of the pictures for emphasis.

- Implications of definition 5.
	- a. Left children must be one level lower than parent. (Left can't be red).
	- b. Right children can be at same level as parent (if red), or below (if black)

A *horizontal link* indicates two nodes at the same level. Horizontal links must be right links (only right children can be red, and red's are at the same level as parent)

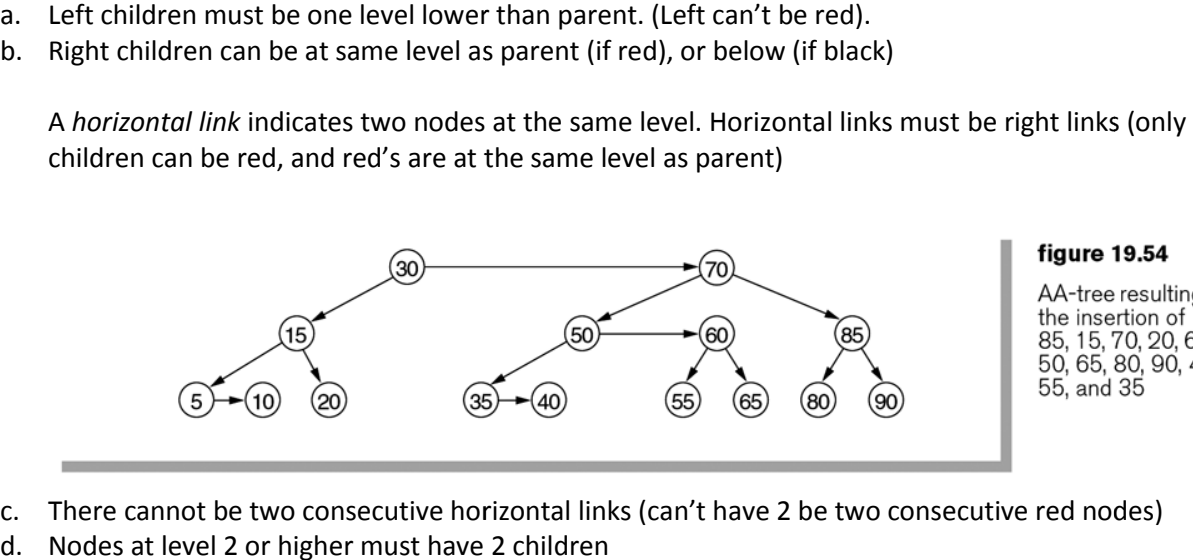

- c. There cannot be two consecutive horizontal links (can't have 2 be two consecutive red nodes)
- d. Nodes at level 2 or higher must have 2 children
- e. If a node does not have a right horizontal link, then its two children are on the same level.
- e. If a node does not have a right horizontal link, then its two children are on the same level.<br>6. As with the Red-Black tree, we always insert a red node. This can lead to two types of problems. Consider inserting 2 or 45 into the tree above.

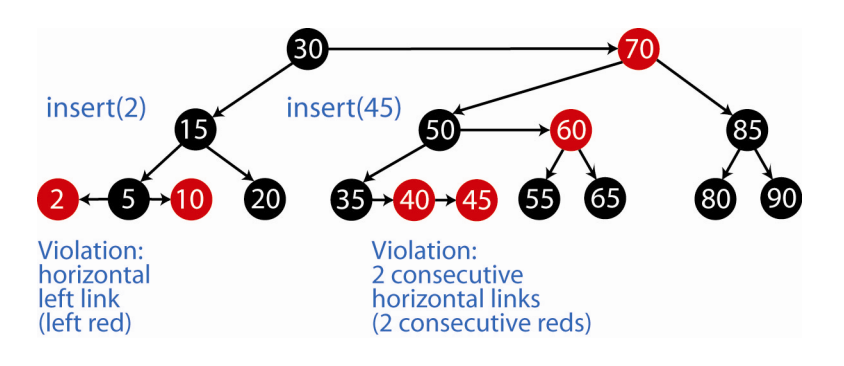

Thus, when we insert a node, there are three cases:

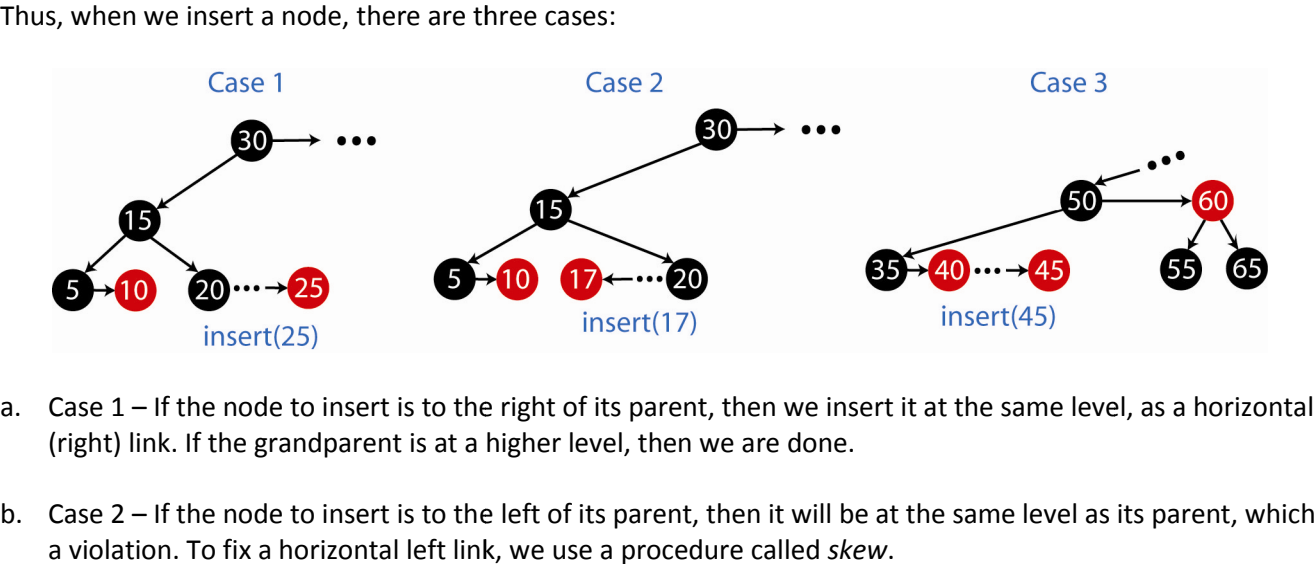

- a. Case 1 If the node to insert is to the right of its parent, then we insert it at the same level, as a horizontal (right) link. If the grandparent is at a higher level, then we are done.
- b. Case 2 If the node to insert is to the left of its parent, then it will be at the same level as its parent, which is a violation. To fix a horizontal left link, we use a procedure called *skew*.

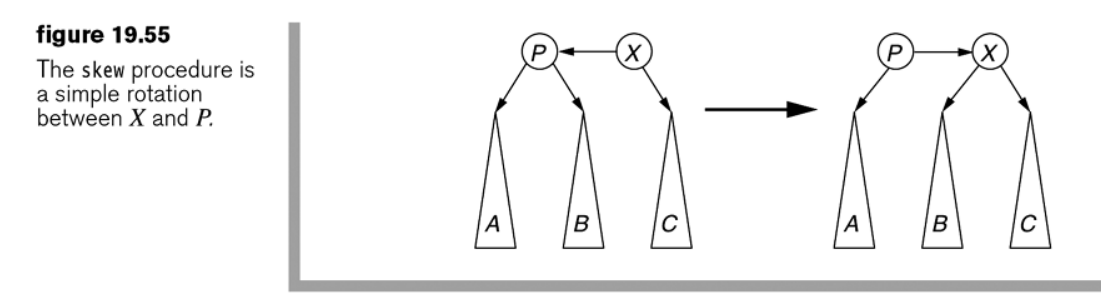

Example:

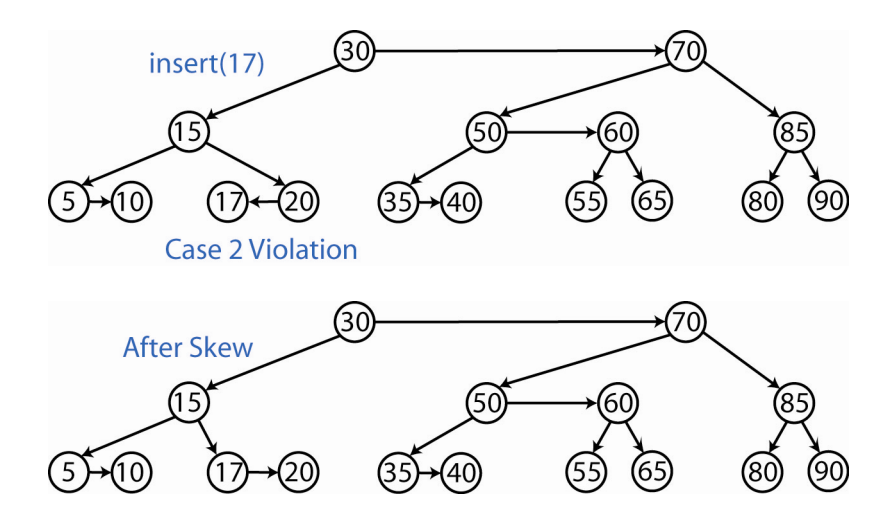

c. Case 3 – If the grandparent is at the same level, then we have 2 consecutive horizontal links (reds), which is a violation. This is fixed by a procedure called *split.*

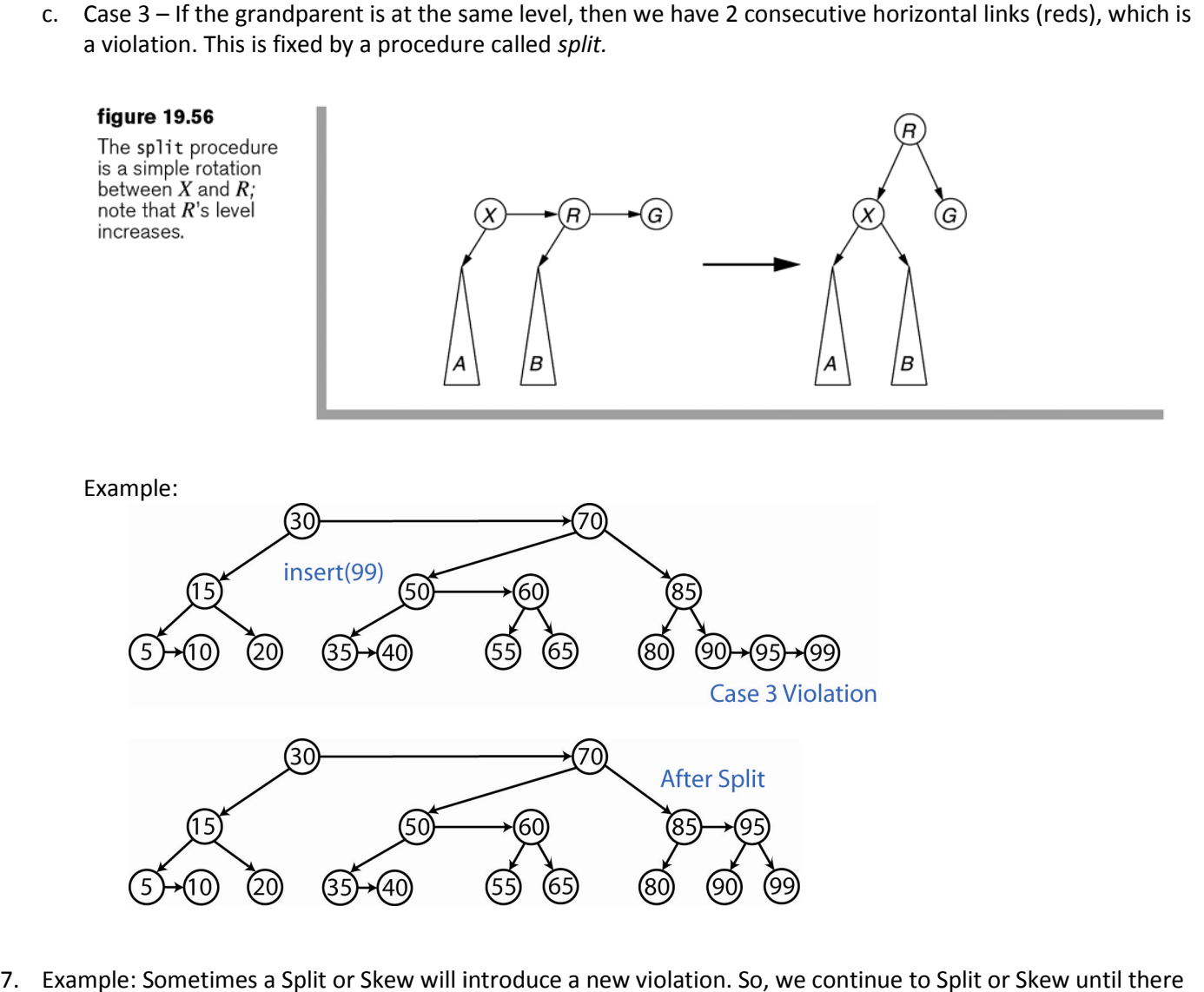

7. Example: Sometimes a Split or Skew will introduce a new violation. So, we continue to Split or Skew until there are no violations.

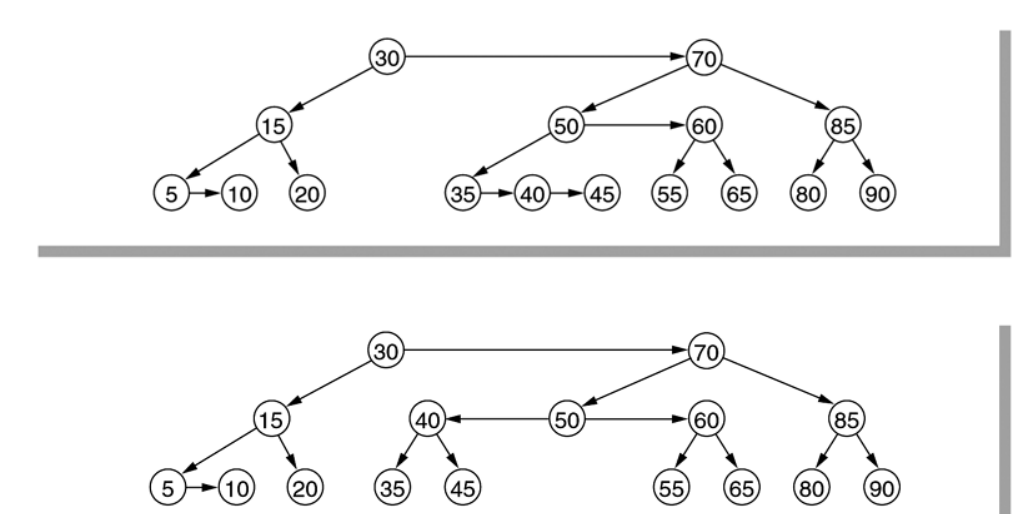

## figure 19.57

After insertion of 45 in the sample tree; consecutive horizontal links are introduced, starting at 35.

# figure 19.58

After split at 35; a left horizontal link at 50 is introduced.

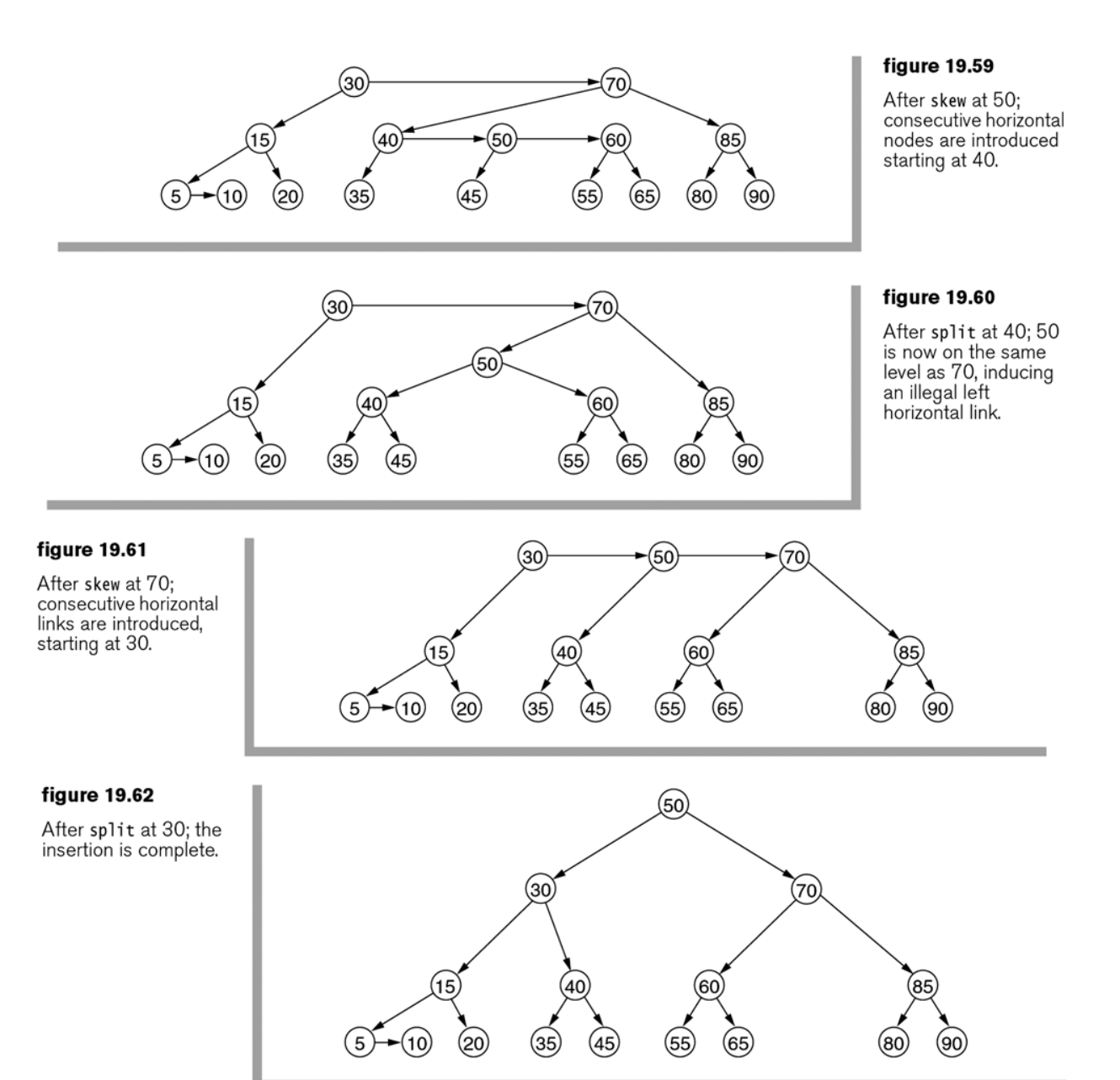

8. Below is an algorithm for insert for AA-tree. This is not the way we would implement this, but it shows the<br>overall idea. overall idea.

```
insert( key ) : newNod<mark>e</mark><br>{
{
return insert( root, key )
)}
}
insert( node, key ) : newNode<br>{
{
    while node is not null
        if key is less than node
             if node has left child
                 Advance to left child: node = node.left
             else
                 X = new Node(key)Connect node to new node: node.left = X
                 Repeat until no violations:
                     Skew if necessary
                      Split if necessary
Split return X
        if key is greater than node
             if node has right child
                 Advance to right child: node = node.right
             else
                 X = new Node(key)Connect node to new node: node.right = X
                 Repeat until no violations:
                     Skew if necessary
                      Split if necessary
Split return X
```
9. Example: Build this tree:

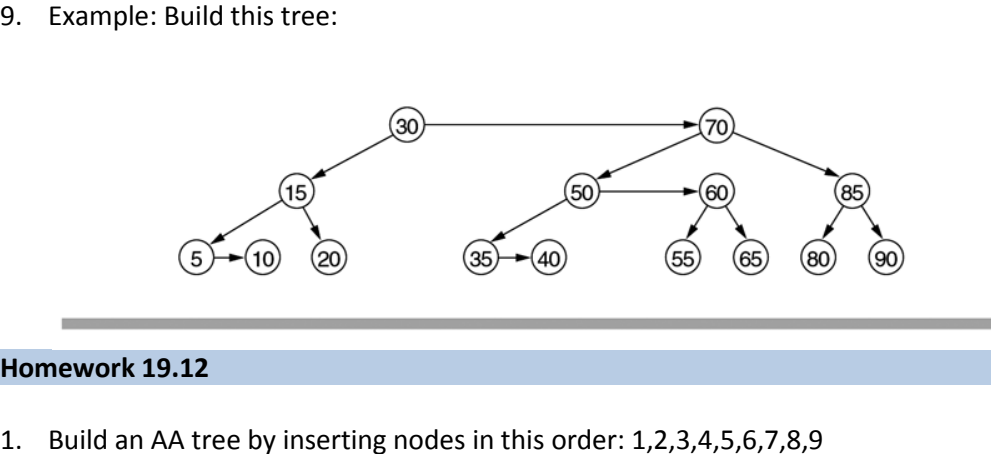

#### figure 19.54

AA-tree resulting from<br>the insertion of 10, 85, 15, 70, 20, 60, 30,<br>50, 65, 80, 90, 40, 5, 55, and 35

## **Homework 19.12**

1. Build an AA tree by inserting nodes in this order: 1,2,3,4,5,6,7,8,9